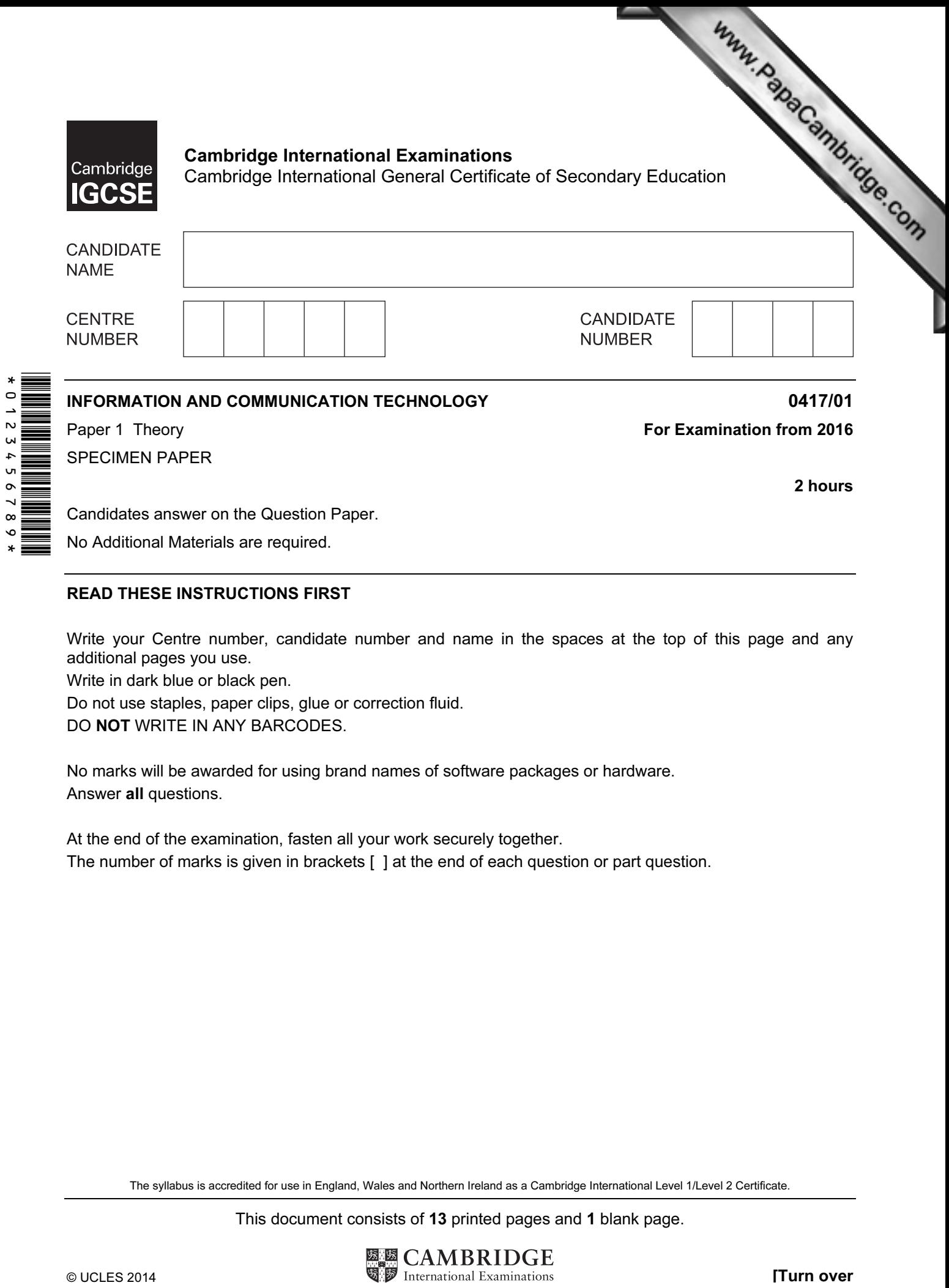

Candidates answer on the Question Paper. No Additional Materials are required.

## READ THESE INSTRUCTIONS FIRST

Write your Centre number, candidate number and name in the spaces at the top of this page and any additional pages you use.

Write in dark blue or black pen.

Do not use staples, paper clips, glue or correction fluid.

DO NOT WRITE IN ANY BARCODES.

No marks will be awarded for using brand names of software packages or hardware. Answer all questions.

At the end of the examination, fasten all your work securely together. The number of marks is given in brackets [ ] at the end of each question or part question.

The syllabus is accredited for use in England, Wales and Northern Ireland as a Cambridge International Level 1/Level 2 Certificate.

This document consists of 13 printed pages and 1 blank page.

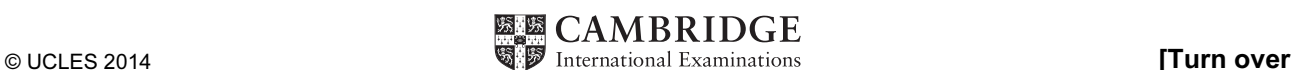

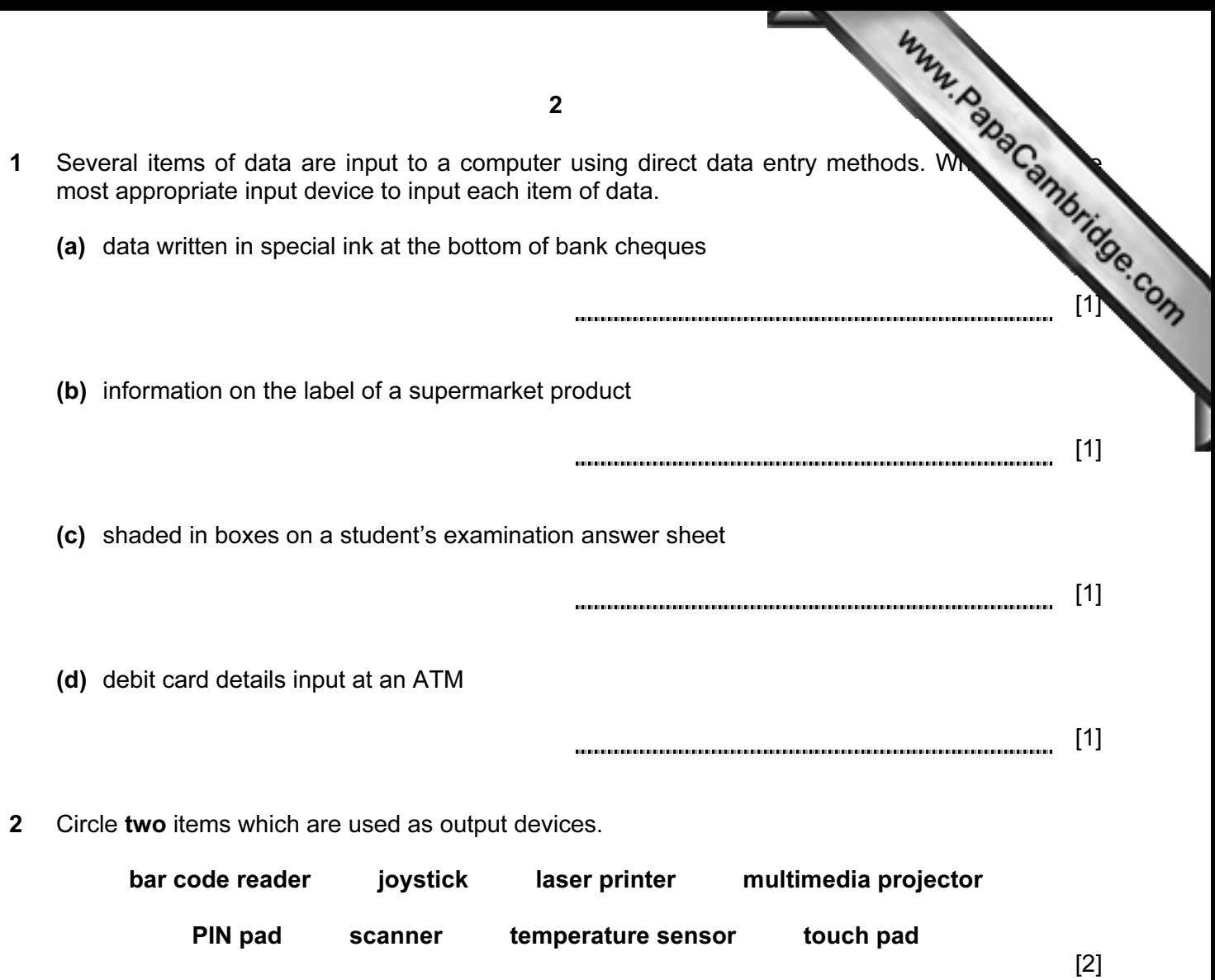

3 Tick true or false next to each of these statements.

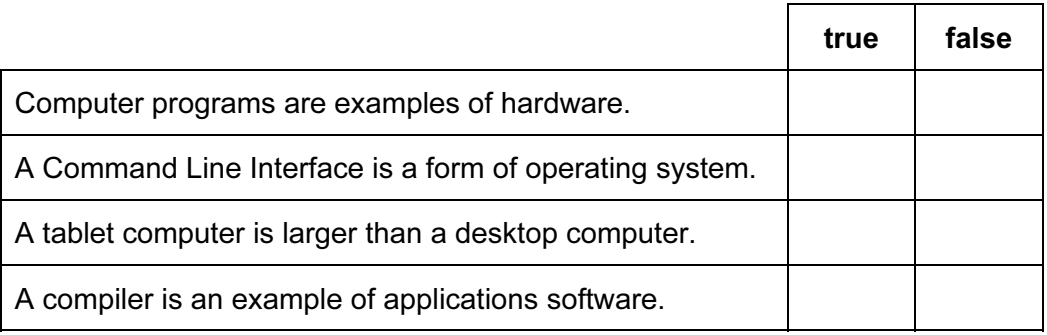

[2]

4 A new computer system storing examination results out of 20 is to be tested using a range  $\sim$ data. Tick whether each of the marks is an example of **normal** data, **abnormal** data or  $\mathcal{D}_k$ data.

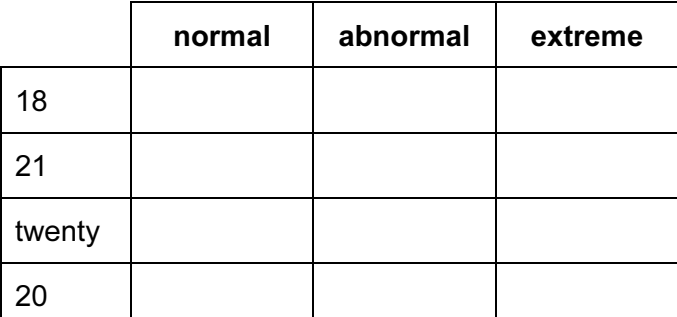

[4]

- 5 A desktop computer is already used in an office which does not have an internet connection.
	- (a) Name two items of hardware which would enable the computer to be connected to a local area network.
		- 1 2 [2]
	- (b) Name one item of hardware which would enable the network to be connected to the internet.

[1]

(c) Tick whether these statements are true or false.

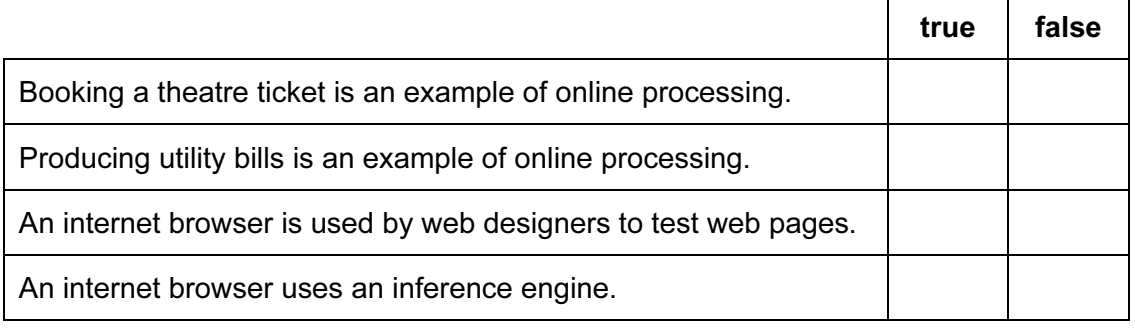

[2]

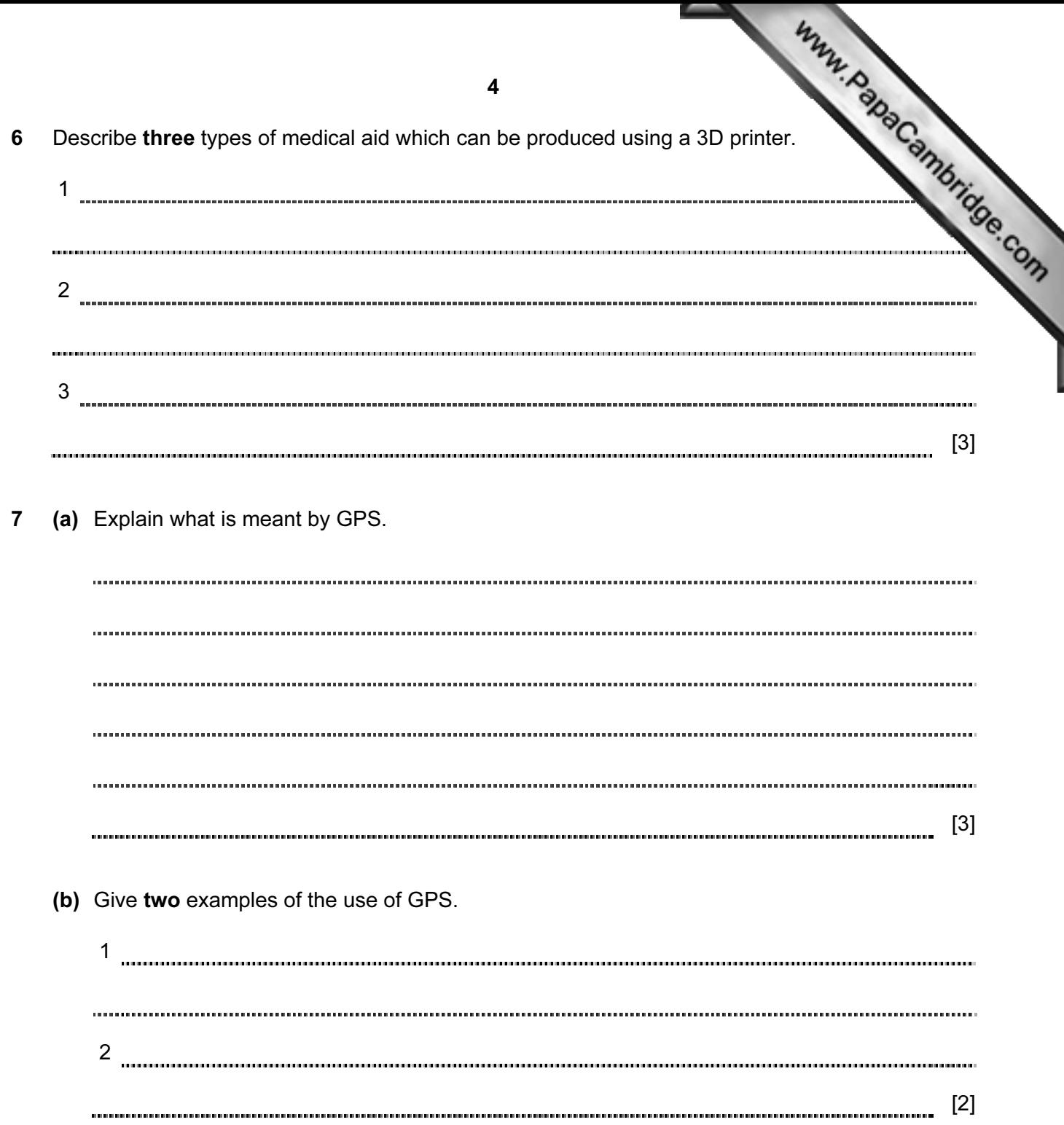

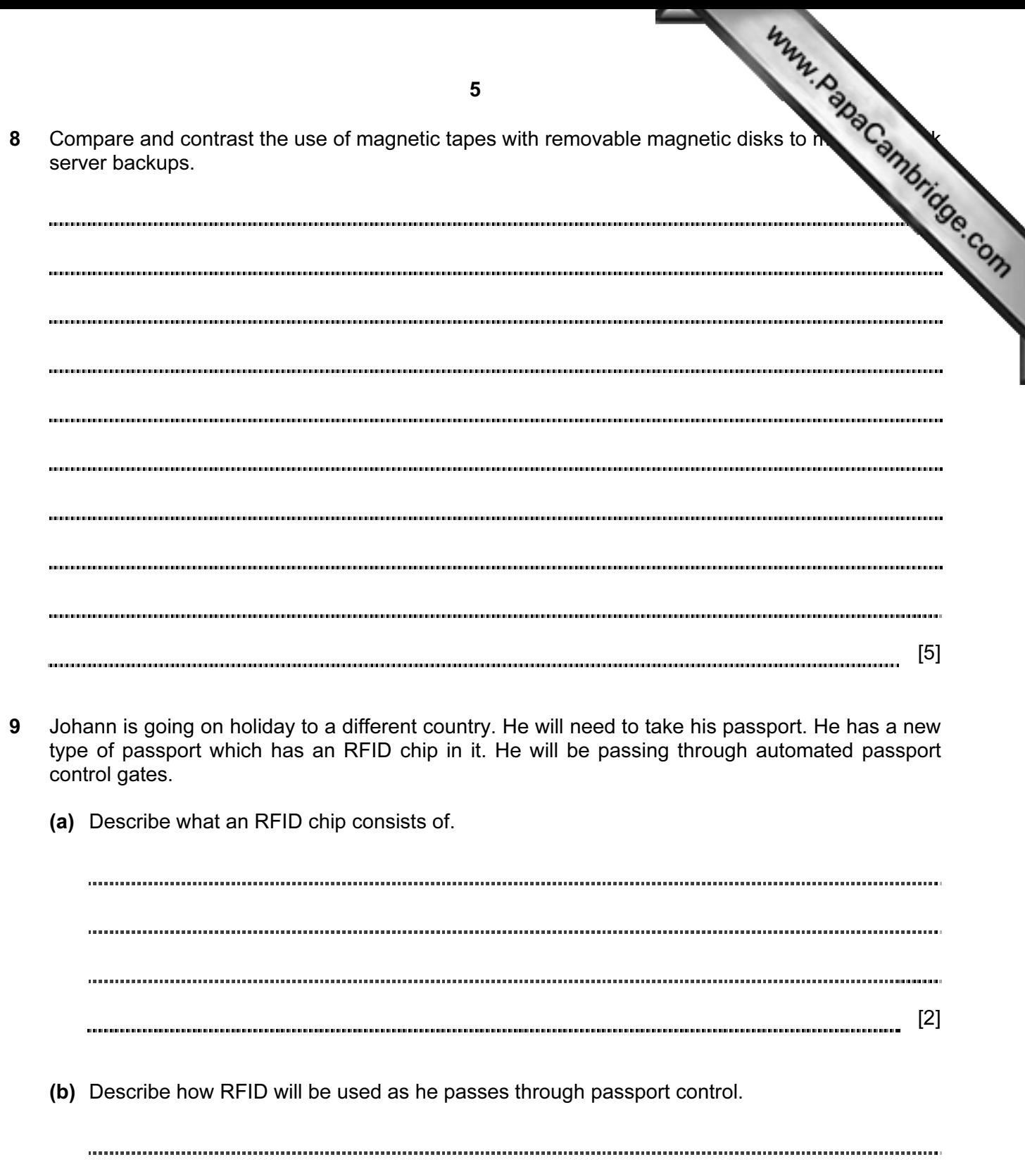

[3] first two columns, there is a list of holiday codes together with the accommodation offere

Also in the spreadsheet, there are formulae to manipulate the data stored elsewhere in spreadsheet.

10 A holiday company uses spreadsheets to organise the holidays they offer for scuba diverse is a list of holiday codes together with the accommodation offers. The commodation of the diverse organise the data stored elsewh There is also space to calculate the number of weeks and days [each type of holiday has been](http://www.studentbounty.com/)  booked for.

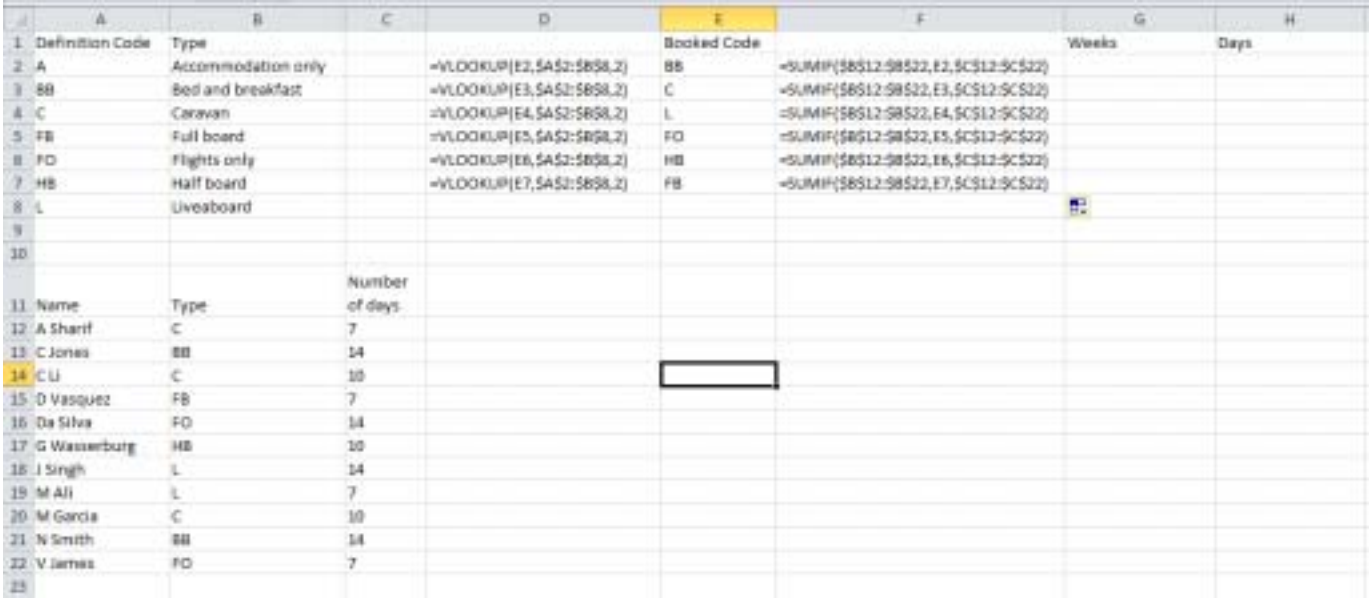

(a) Explain what the formula in cell D2 does. (Do not refer to column headings.)

[3] 

(b) What type of holiday would you expect to see in D5?

[1]

6

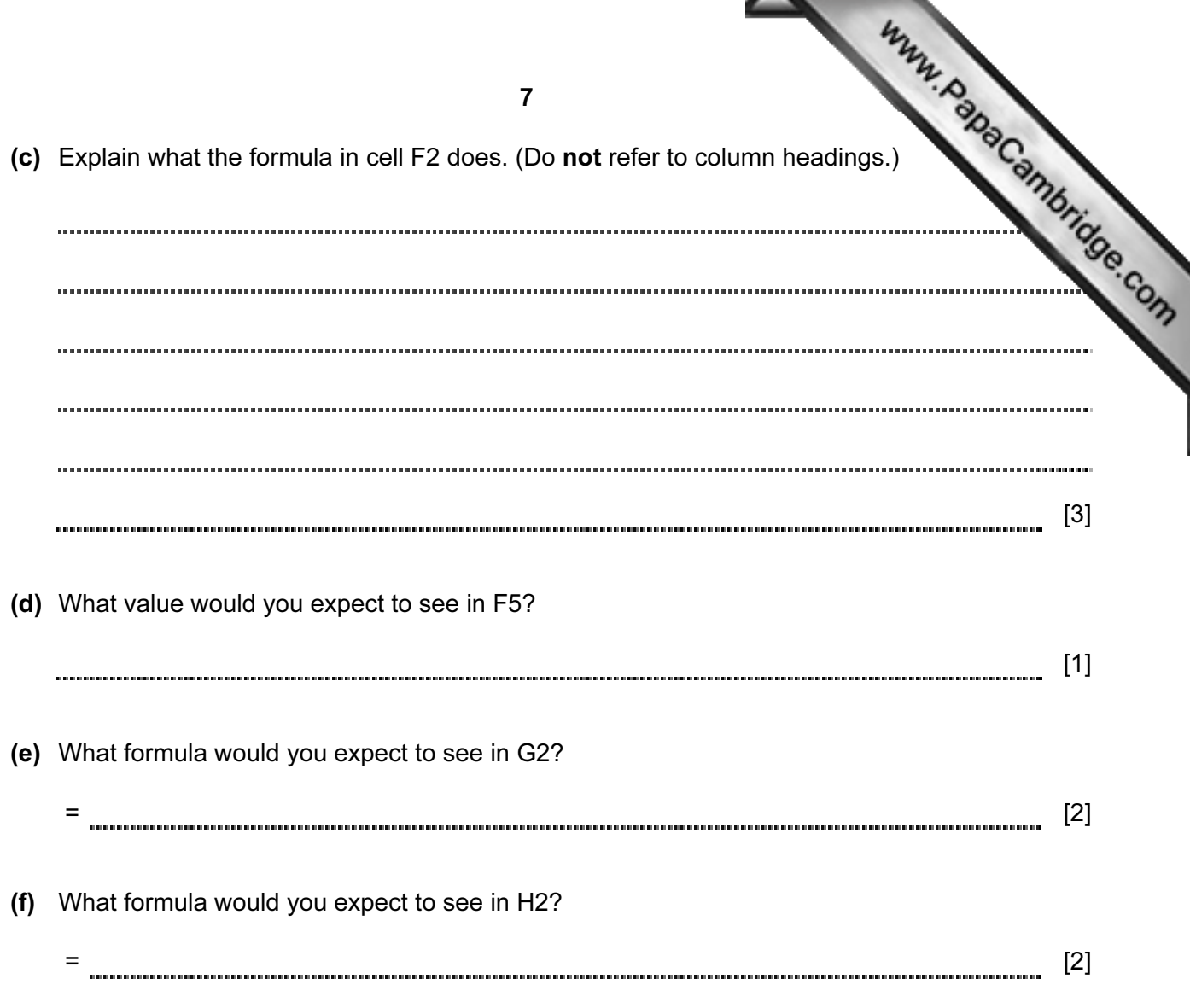

(g) Tick three appropriate features of spreadsheet software which make it suitable for creating and using computer models.

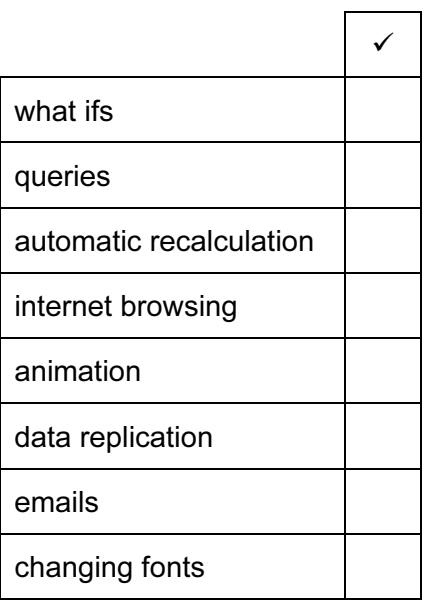

[3]

www.papaCambridge.com 8 11 Describe the differences between RAM and ROM. [4]

12 Paul employs Jane, a systems analyst, to create a new database system for his supermarket business. He stocks a selection of foods.

 Paul needs to know quickly when his stock is low so he can send for more products. He needs to record each product so it is unique. He also needs to know the date that each product was last ordered.

(a) Complete the data dictionary table, giving the field names which would be used in the database and describing the most suitable validation check which could be carried out on each field. Do not use spaces in the field name.

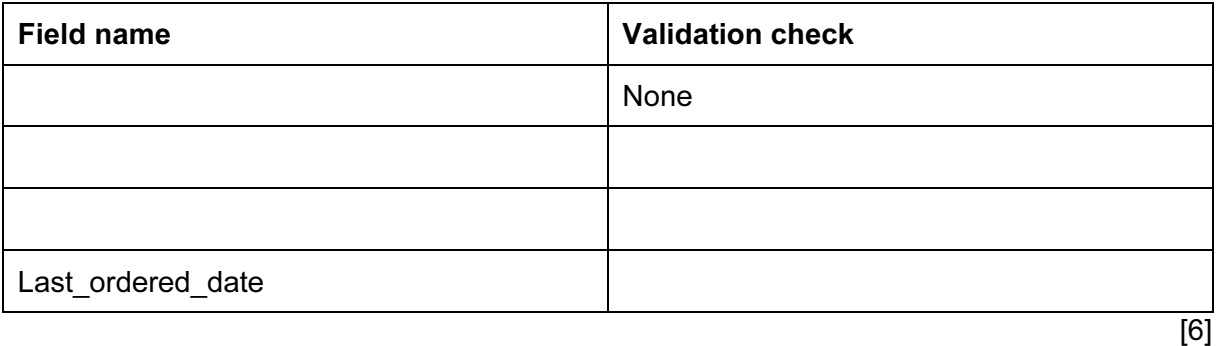

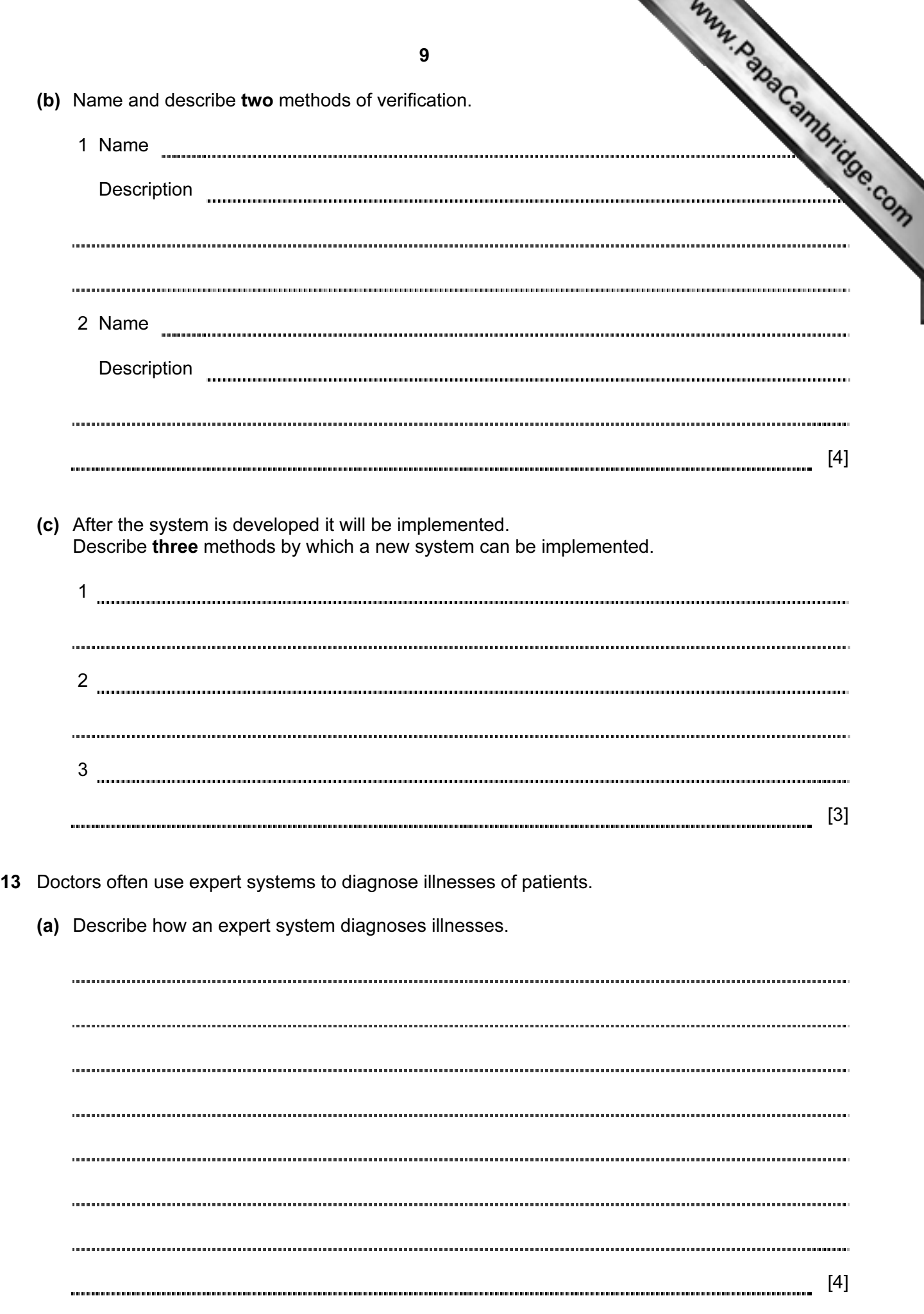

- 10 (b) Give two other uses of expert systems. 1 Give two other uses of expert systems.
- 14 A company uses robots to manufacture cars.

Tick three advantages for the company of using robots rather than humans to manufacture cars.

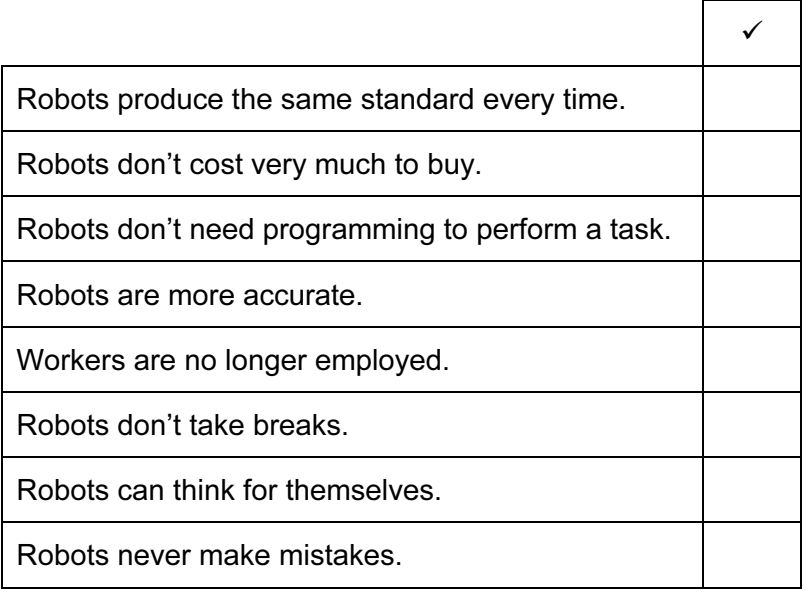

[3]

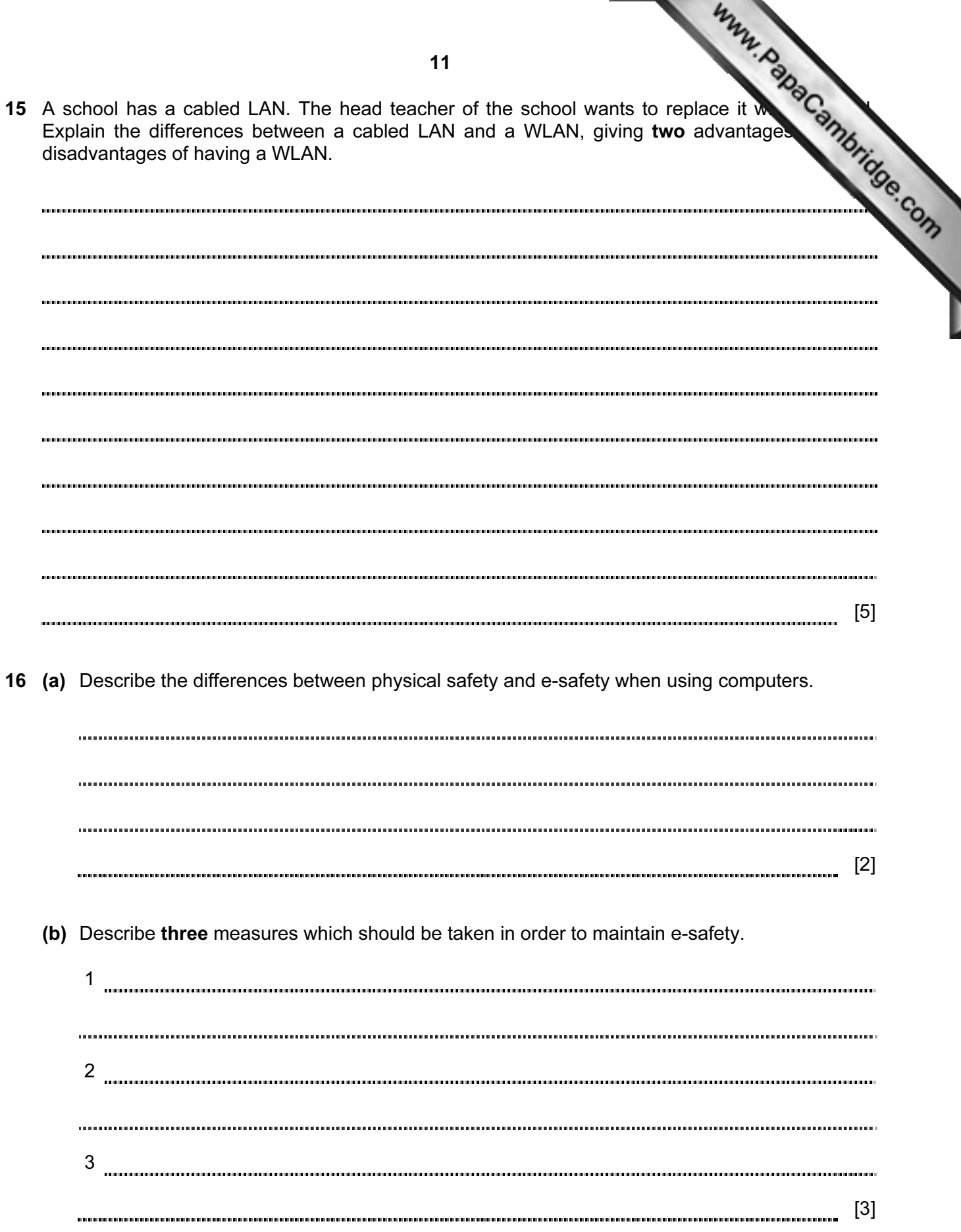

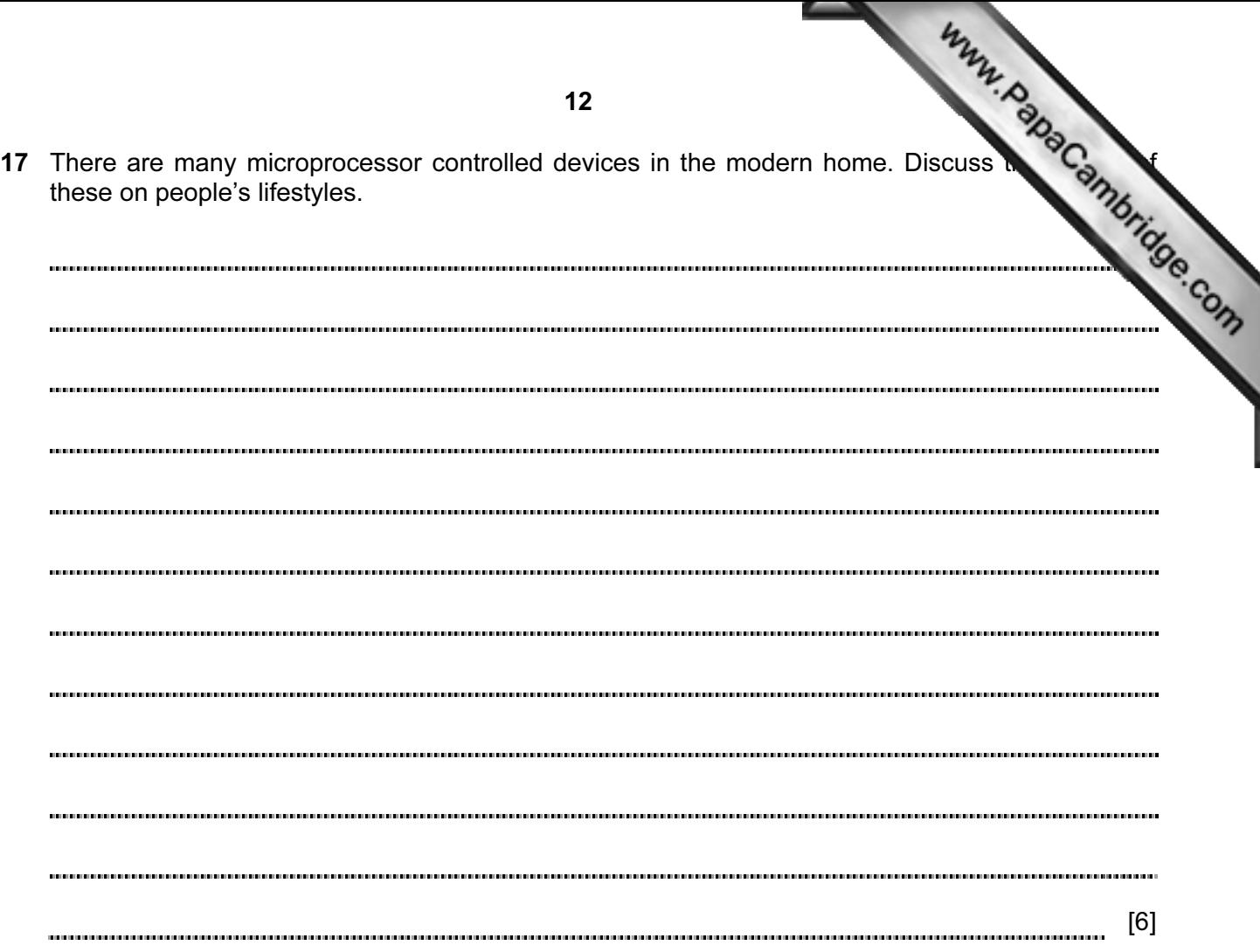

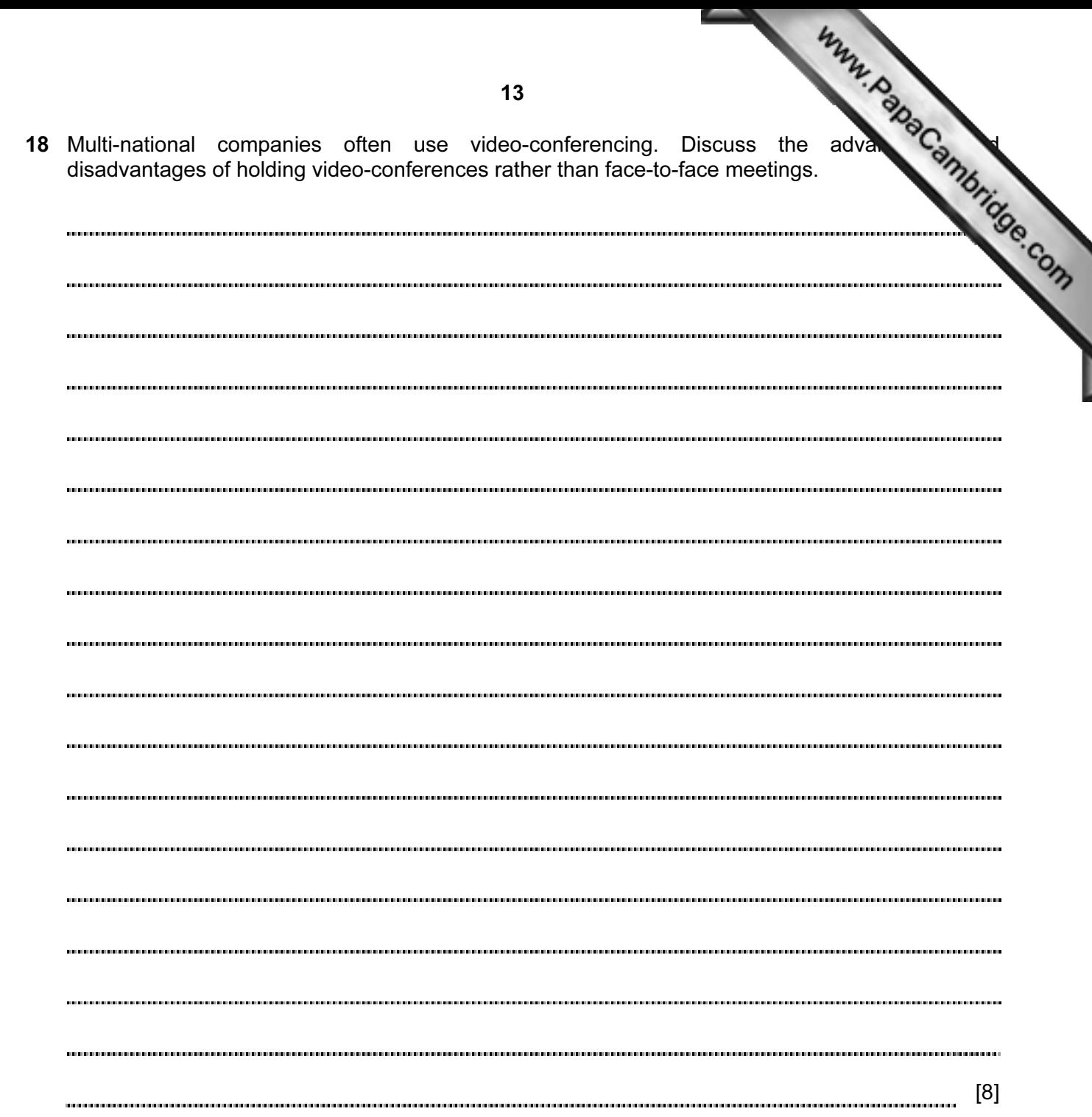

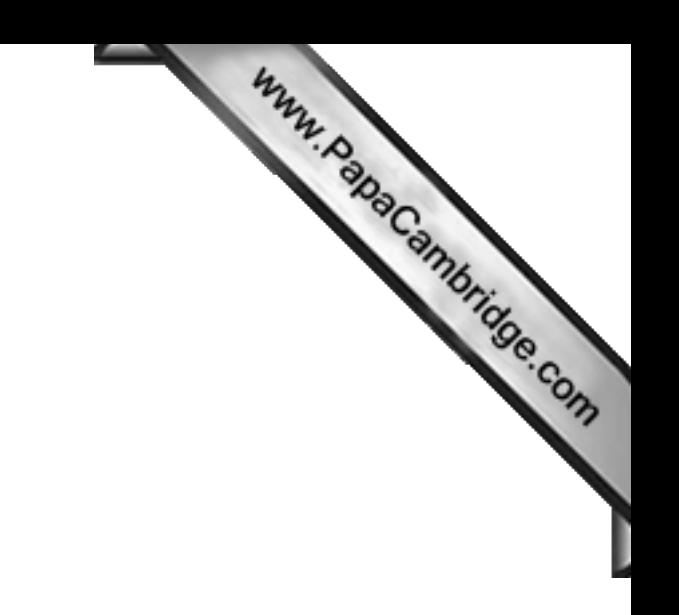

BLANK PAGE

Permission to reproduce items where third-party owned material protected by copyright is included has been sought and cleared where possible. Every reasonable effort has been made by the publisher (UCLES) to trace copyright holders, but if any items requiring clearance have unwittingly been included, the publisher will be pleased to make amends at the earliest possible opportunity.

Cambridge International Examinations is part of the Cambridge Assessment Group. Cambridge Assessment is the brand name of University of Cambridge Local

Examinations Syndicate (UCLES), which is itself a department of the University of Cambridge.